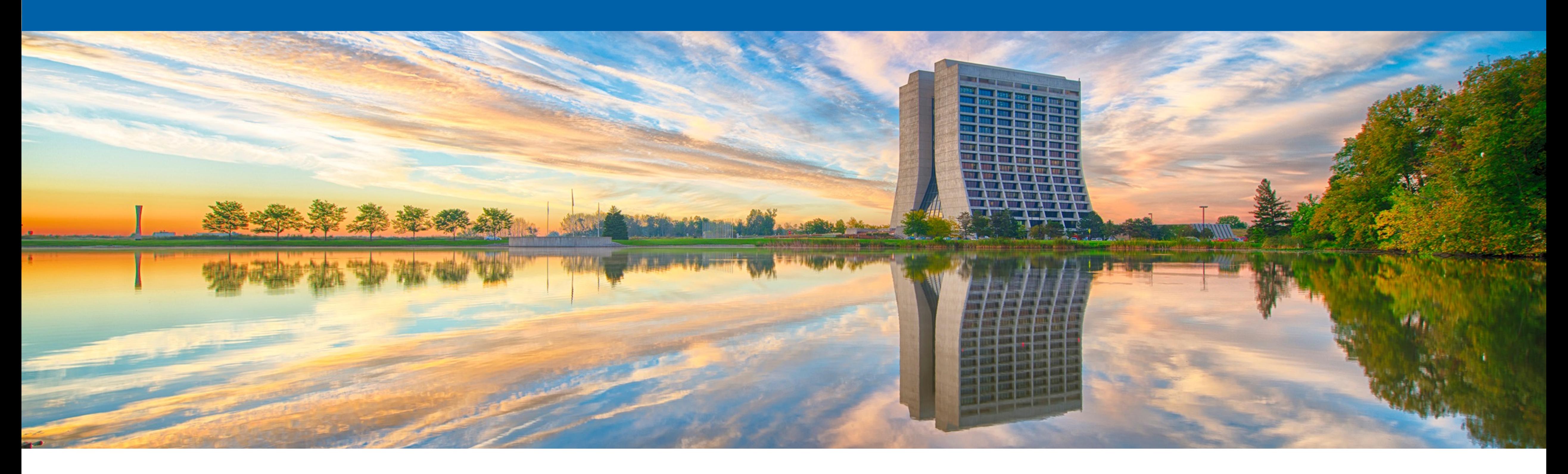

## **Uniform Beam Simulation Study with g4numi (Details on Simulation : What We Changed)**

Sudeshna Ganguly 03/11/2021

## **ENERGY** Science

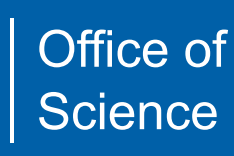

## **Set BEAM\_POSITION\_X to be a Uniform Distribution In g4numi simulation source code**

- Aim: Perform Beam position X-scan analysis
	- Select any given Gaussian on the beam position x Uniform distribution
	- For each Gaussian distribution plot muon flux on muon monitors
	- For each Gaussian distribution plot muon monitor centroid
	- Perform similar Y-scan analysis next
	- We can create large statistics with uniform beam x and y and reproduce target scan study with simulation

## **Create Uniform beam x distribution Code added:**

- for beam position x instead of the default Gaussian distribution
- This src code change will change the proton beam x distribution in the output root file

```
this->Geantino(anEvent);
if (outR > 0)else
                   = G4UniformRand()*(outR - inR) + inR;G4double r0
                                                                                          // If nothing else is set, use a basic proton beam
  G4double phi 0 = G4Uni formRand() * 2*M PI;
                                                                                           G4double \times 0:
                                                                                          G4double y0:
  x0 = cos(phi0) * r0;G4double Z0y0 = sin(\pi h i 0) * r0;G4double sigmax=fND->beamSigmaX;
                                                                                          G4double sigmay=fND->beamSigmaY;
else
                                                                                          1/x0 = 64RandGauss::shoot(fND->beamPosition[0], sigmax);
                                                                                          x0 = 8*(64Uniformal (0 - 0.5)*mm)\prime\primeyu = G4RanaGauss: snoot (find->beamposition[I], sigmay);
   //I changed this. It doesn't make sense to ever have x=y=0 - Laura
                                                                                          z0 = fND \rightarrow beamPosition[2];fProtonOrigin = G4ThreeVector(x0, y0, z0);
   1/x0 = 0fProtonMomentum = G4ThreeVector(0, 0, fND->protonMomentum);
   1/y0 = 0;
                                                                                          fProtonIntVertex = G4ThreeVector(-9999., -9999., -9999.);
                                                                                          f Weight=1.; //for primary protons set weight and tgen
   G4double sigmax=fND->beamSigmaX;
                                                                                           frac=0;G4double sigmay = fND->beamSigmay;
                                                                                          fParticleGun->SetParticlePosition(G4ThreeVector(x0, y0, z0));
                                                                                          fParticleGun->GeneratePrimaryVertex(anEvent);
   1/x0 = 64RandGauss::shoot(fND->beamPosition[0],sigmax);
   XQ = 8*(G4UniformRand() - 0.5) * mmy0 = G4RandGauss::shoot(fND->beamPosition[1],sigmay);
                                                                                       f Current Primary No++;
\overline{\phantom{0}}
```
• In /nashome/s/sganguly/clean\_backup\_g4numi/g4numi/src/<u>[NumiPrimaryGeneratorAction.cc](http://NumiPrimaryGeneratorAction.cc)</u> : add uniform distribution

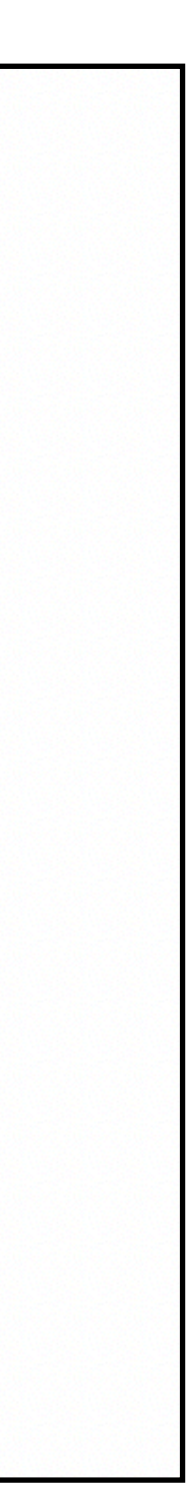

# **Create Uniform beam x distribution**

- Choosing  $x0 = 20^x(G4UniformRand) 0.5)^*mm$ ; (distribution b/w  $+/-10$  mm)
- Width of target = 9 mm, following plot shows target interaction  $b/w + -4.5$ mm
- After that shows interaction with baffle

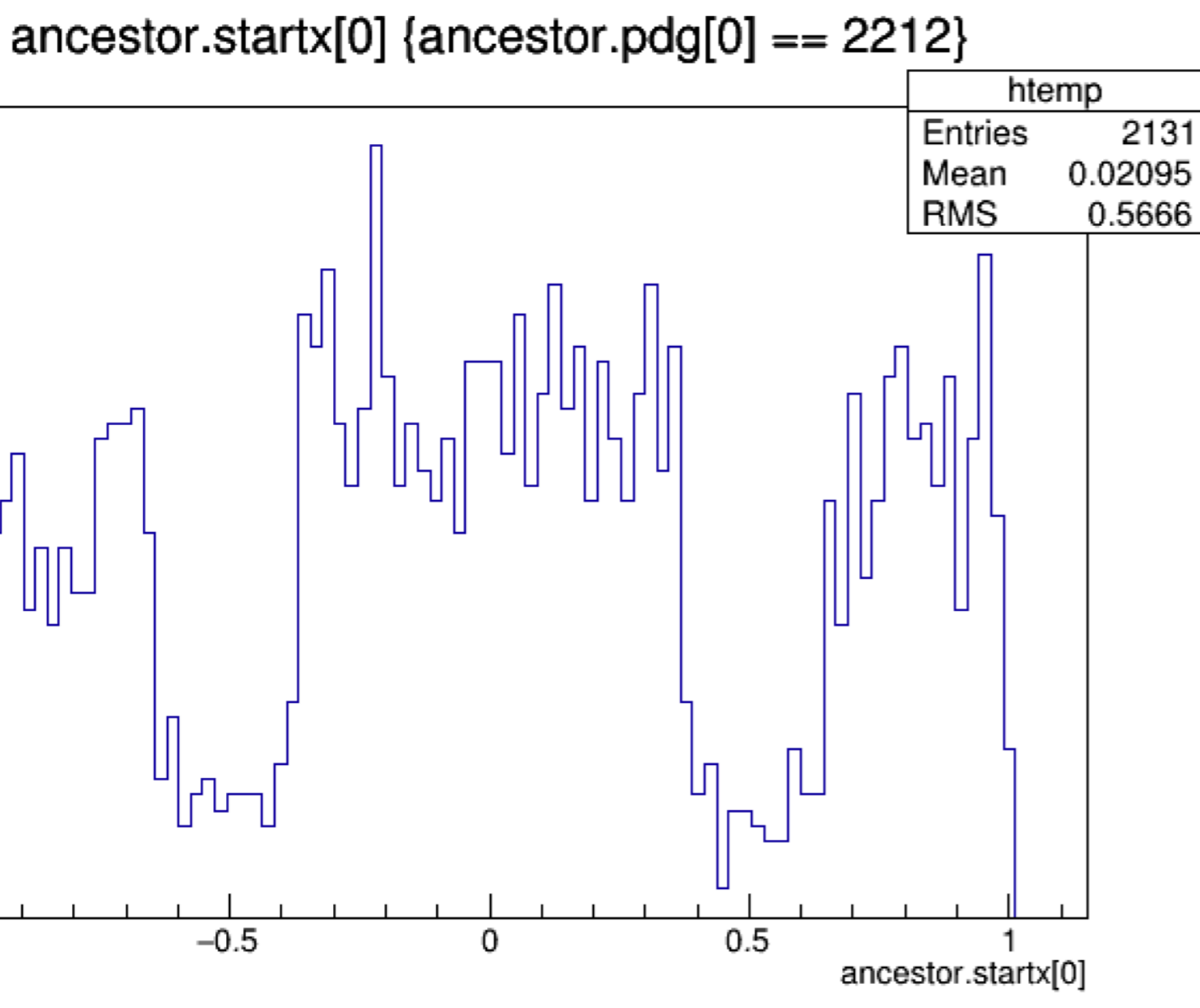

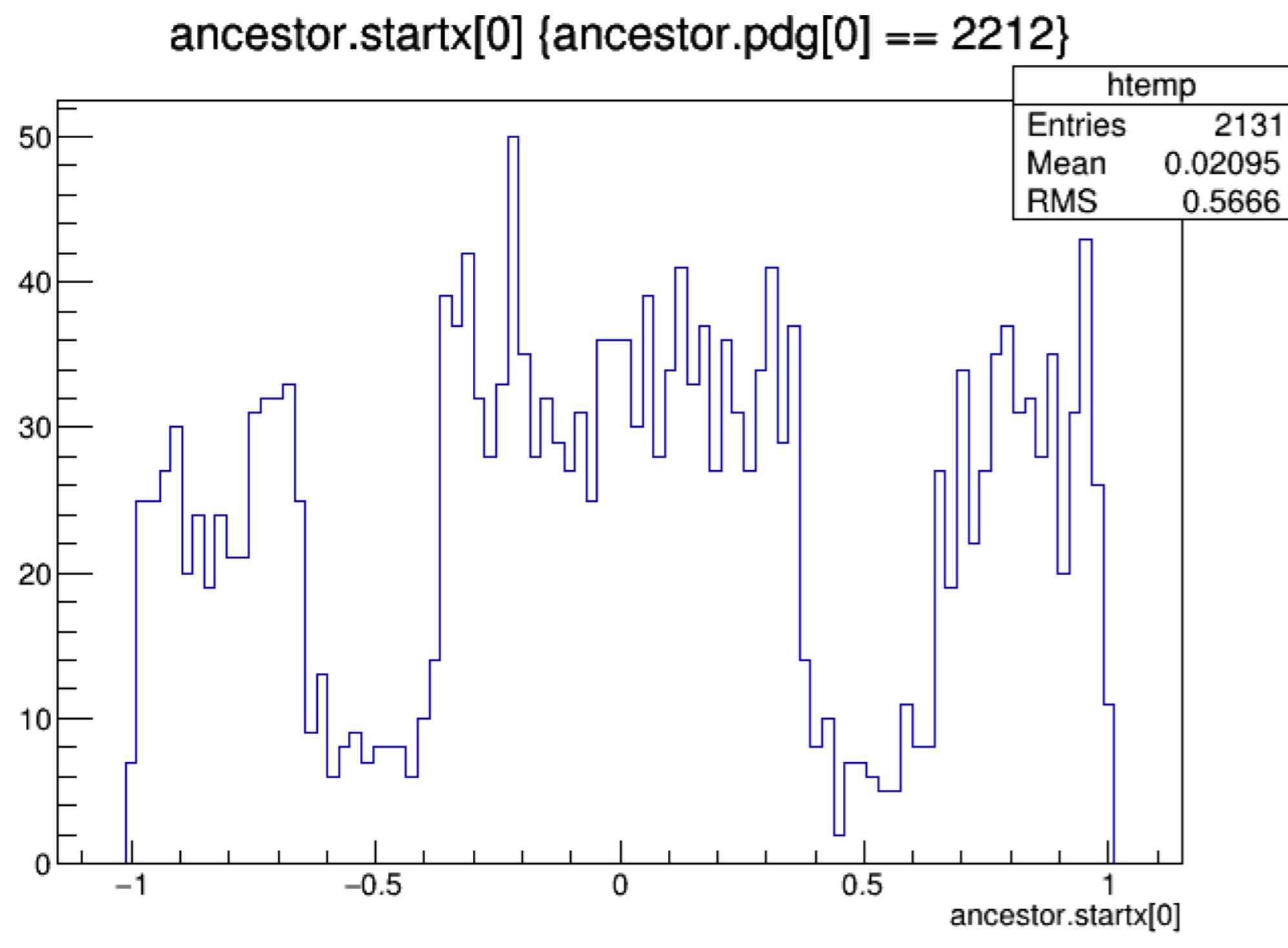

# **Create Uniform beam x distribution**

- ( distribution b/w +/- 4 mm)
- another study in y later)

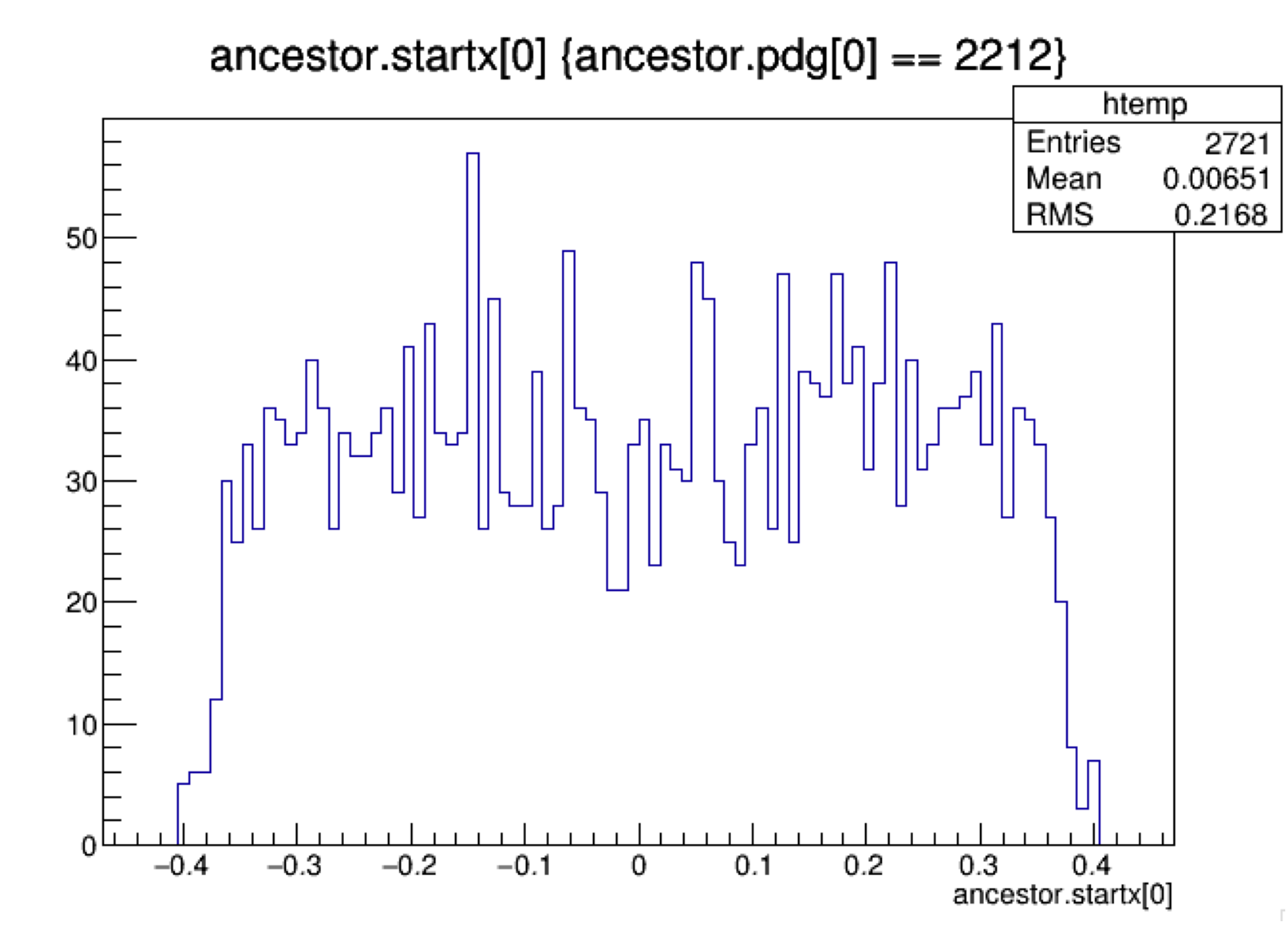

• To do scan within target we can choose  $x0 = 8*(G4UniformRand() - 0.5)*mm;$ 

• We have only changed x-distribution for now, y remains the same (can do

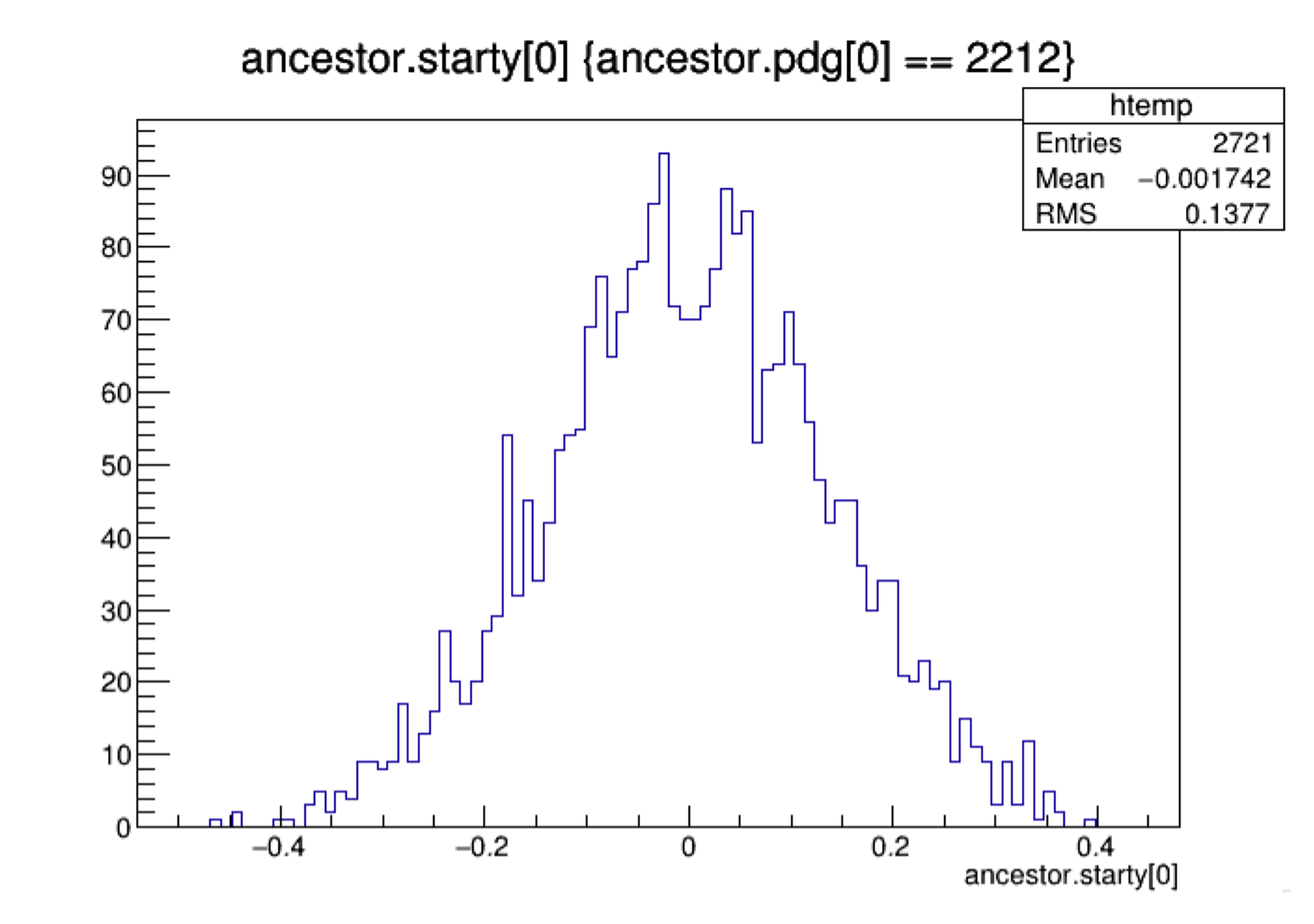

# **Create Uniform beam x distribution**

### • We have only changed x-distribution for now, y remains the same (can do

- ( distribution b/w +/- 4 mm)
- anther study in y later) These plots are from **g4numiv6\_minervame\_me000z200i\_\*.root files** (containing

and

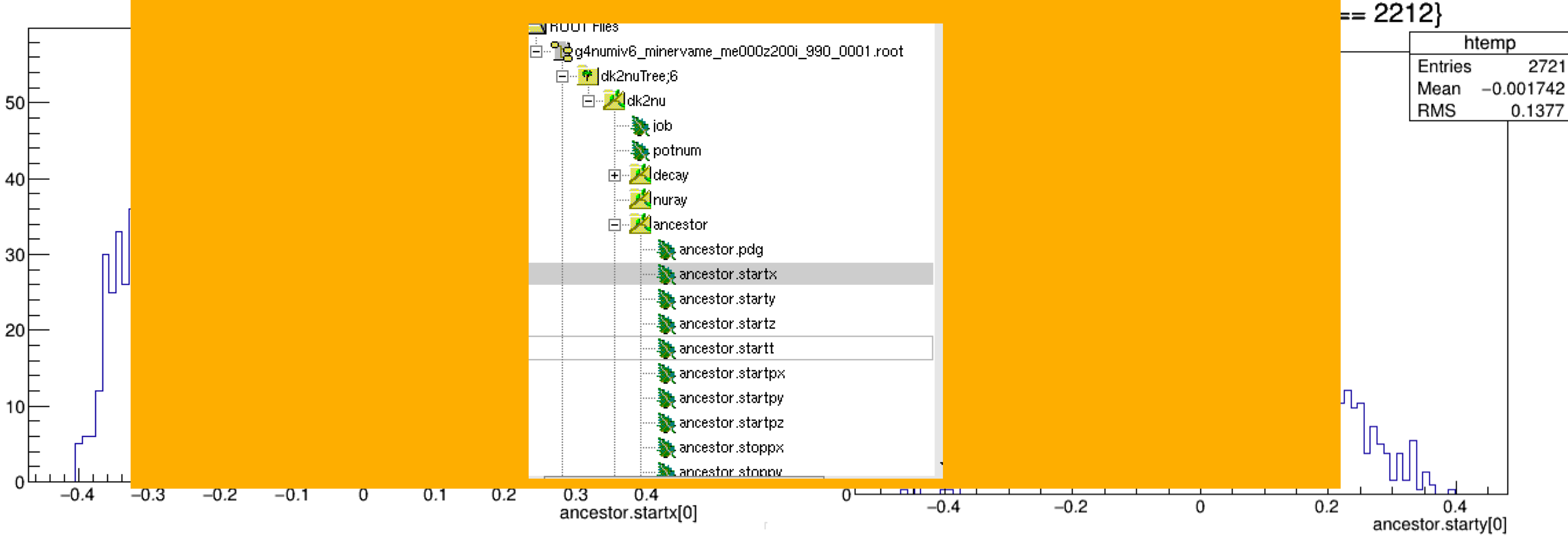

## • To do scan within target we can choose  $x0 = 8*(G4UniformRand) - 0.5)*mm;$

## uniform beam x distribution) :dk2nu tree, ancestor branch, contains proton information)

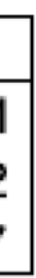

- At this stage, we can create uniform beam X distribution
- Next need to select a given Gaussian on the beam position x Uniform defined gaussian

distribution (can select many): calculate weights along beam x according to

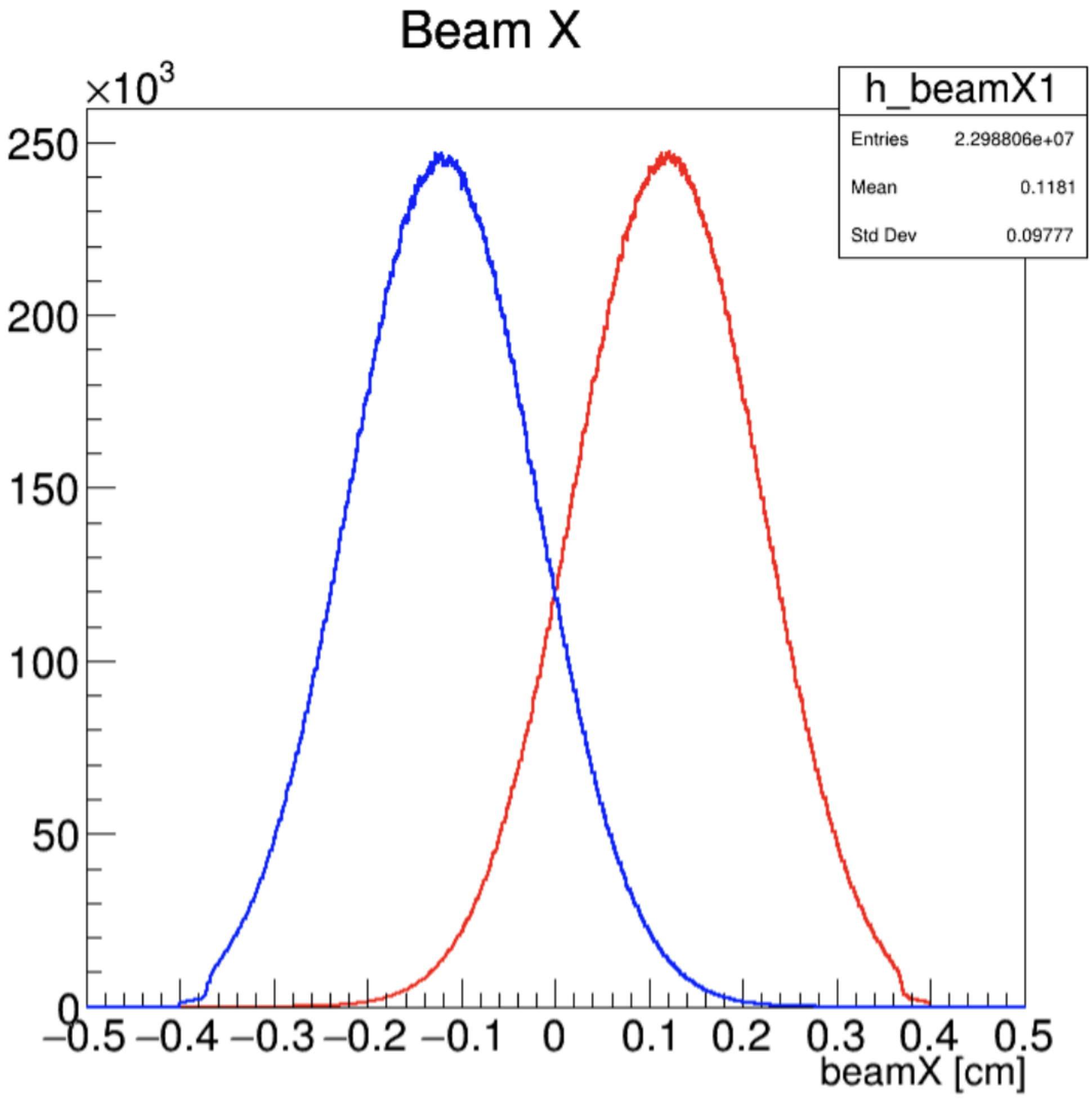

• For example:

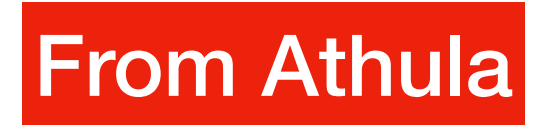

• Next want to find correlation on Muon Monitor centroid for each of the gaussian distribution - needs to look at Muon Monitor ntuples : [hadmmtuple\\_t.cc](http://hadmmtuple_t.cc) F-Ahadmmdata

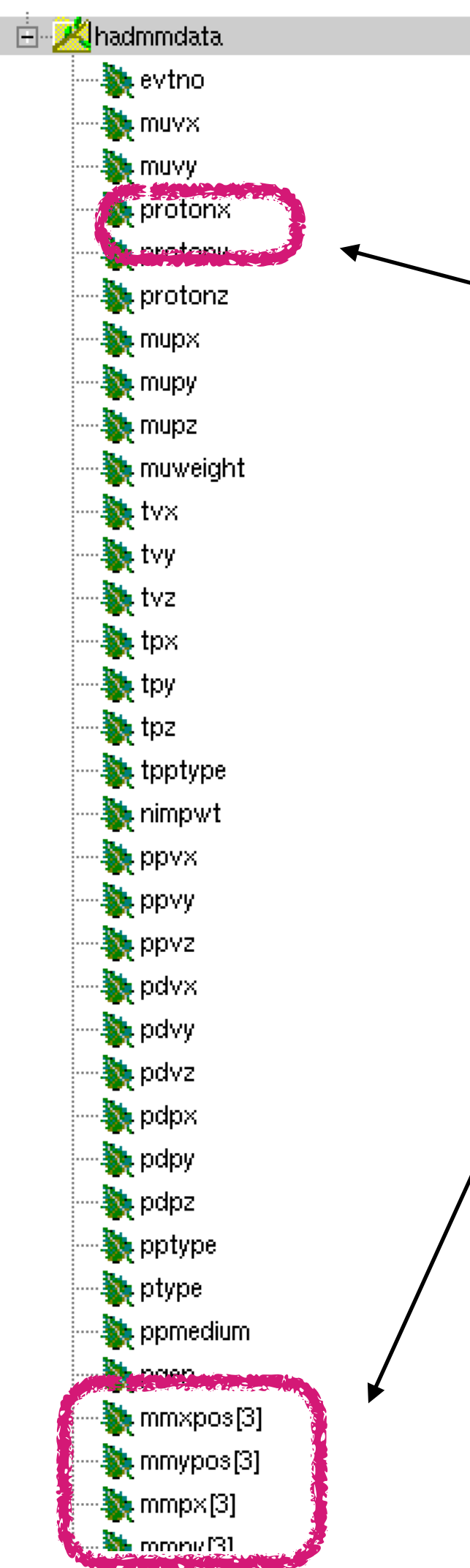

- In order to find correlations b/w proton beam x and muon monitor information, the **protonx** branch needs to be added to this root branch where the beam x is a Uniform distribution
- In other words, the code changes we made in previous slides, only changes proton beam x in the dk2nu ntuple
- To apply the same changes in MM ntuple, requires a lot of code change
- Athula, I and Yiding did a marathon zoom coding/brainstorming session

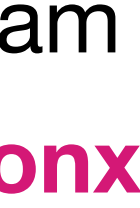

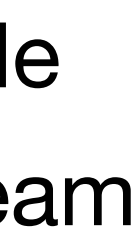

### **Code changes to add Uniform protonx distribution in MM ntuple (Writing it down here for future reference)**

• In /nashome/s/sganguly/clean\_backup\_g4numi/g4numi/dk2nu\_local/src/ nu2mubatch, add proton beam position information into the tree

```
UShort_t evtno:
Float_t muvx. muvy. muvz, protonx. protony. protonz.
Float_t mupx, mupy, mupz;
```

```
muon Tree -> Branch("evtno", &evtno, "evtno/s");
muon Tree -> Branch("protonx" &protonx, "protonx/F");
muon Tree->Branch("protony", &protony, "protony/F");
muon Tree -> Branch("protonz", &protonz, "protonz/F");
```

```
if(goodDecay) {
```

```
//double temp_mupx = (Float_t)(dk2nu->decay.pdpx - dk2nu->nuray[0].px);
//double temp_mupy = (Float_t)(dk2nu->decay.pdpy - dk2nu->nuray[0].py);
//double temp_mupz = (Float_t)(dk2nu->decay.pdpz - dk2nu->nuray[0].pz);
//double tot_momentum = sqrt(temp_mupx*temp_mupx+temp_mupy*temp_mupy+temp_mupz*temp_mupz);
  //std::cout<<" Total muon Momentum "<<tot_momentum<<std::endl;
      1/i f ( tot momentum 4.0) continue;
      evtno = dk2nu - potnum;protonx = dk2nu - sancestor[0].startx;protony = dk2nu - sancestor[0].starty;\frac{1}{2} protonz = dk2nu->ancestor[0].startz;
```
### **Code changes to add Uniform protonx distribution in MM ntuple (Writing it down here for future reference)**

- Then make more code changes (could be pushed to the repository):
- Do a "grep" to see which pieces of code went through a change:

<numixgpvm01.fnal.gov> grep "protonx" \*.cc hadmmtuple\_t.cc: **protonx**(-99999.), hadmmtuple\_t.cc: **protonx** = -99999.; NtpMuon.cc: **protonx**(-999.0), NtpMuon.cc: **protonx**F(-999.0), NtpMuon.cc: SetBranch(&**protonx**F, "**protonx**"); NtpMuon.cc: **protonx** = (Double\_t)**protonx**F; NtpMuon.cc: **protonx**F = -999.0; NumiAnalysis.cc: g4hmmdata->**protonx** = NPGA->Get**protonx**(); NumiPrimaryGeneratorAction.cc: f**protonx** = fMuon->**protonx**;

<numixgpvm01.fnal.gov> grep "protonx" ../include/\*.hh ../include/hadmmtuple\_t.hh: Float\_t **protonx**; ../include/NtpMuon.hh: Double\_t **protonx**; ../include/NtpMuon.hh: Float\_t **protonx**F; ../include/NumiPrimaryGeneratorAction.hh: G4double Get**protonx**() {return f**protonx**; } ../include/NumiPrimaryGeneratorAction.hh: G4double f**protonx**;

# **After the code change look at MM ntuple**

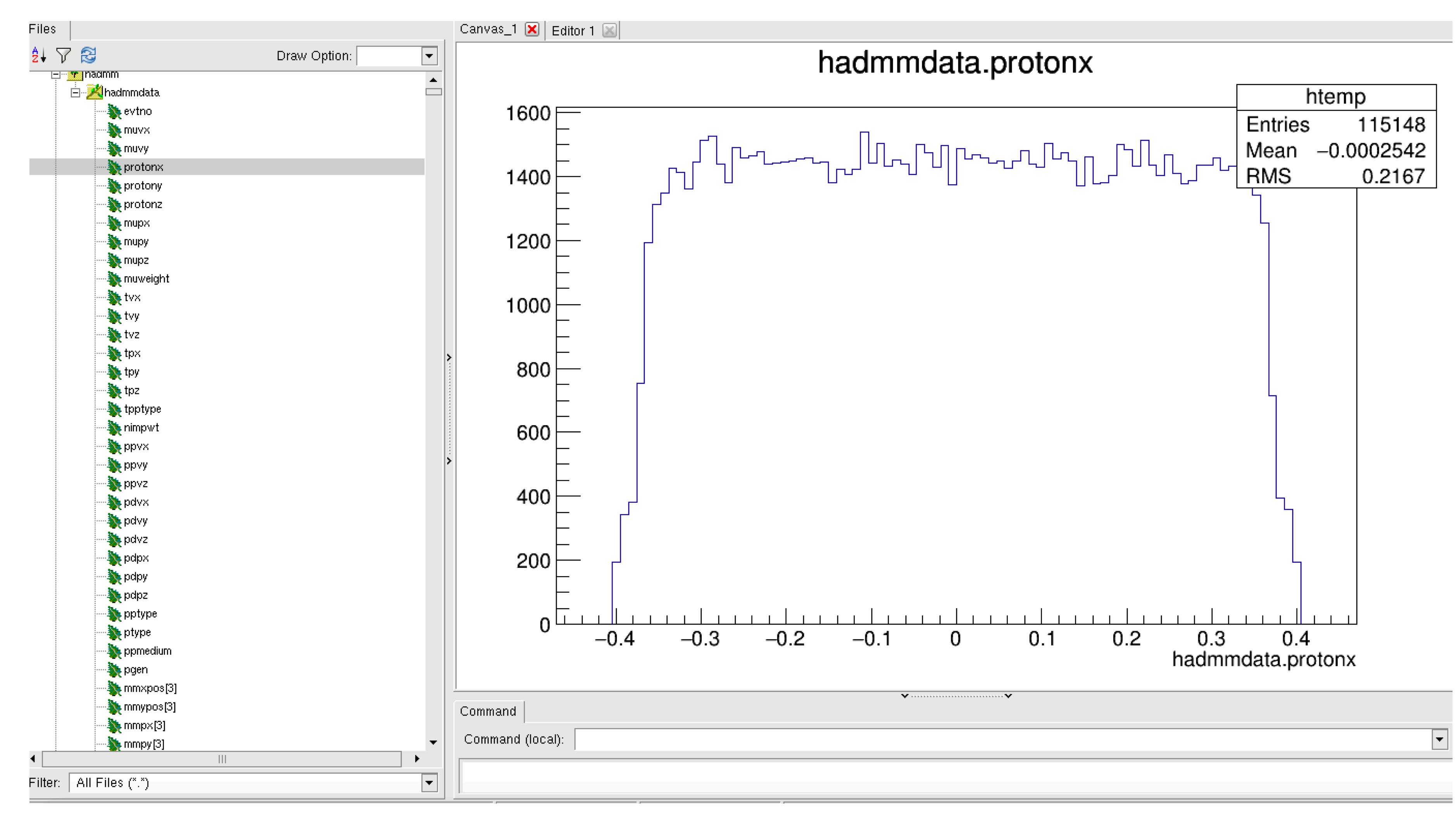

# **After the code change look at MM ntuple**

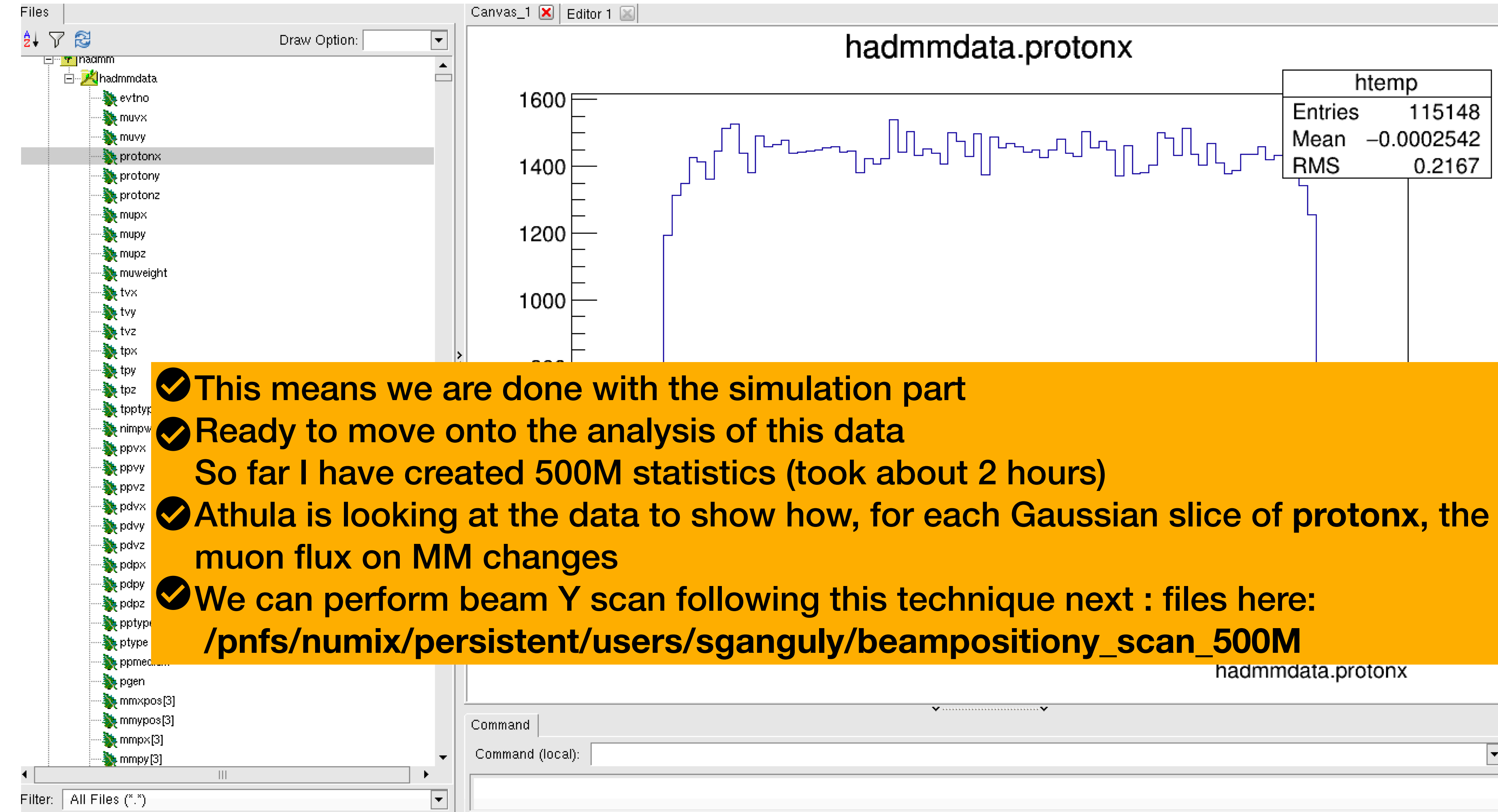

- 
- 
-